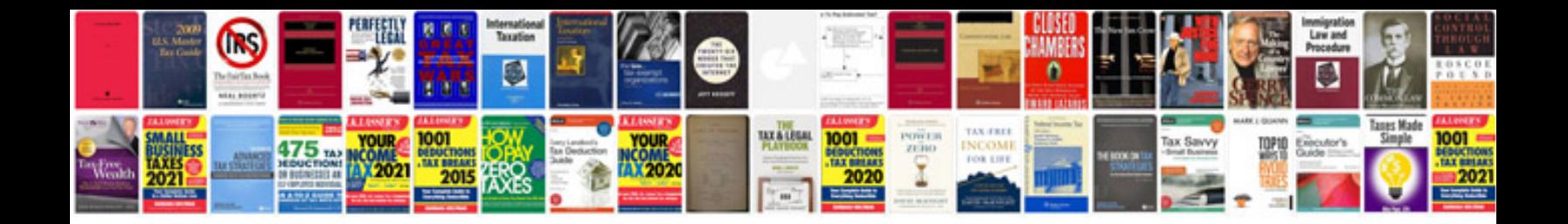

**Pdf forms calculations**

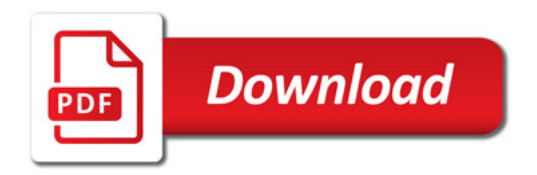

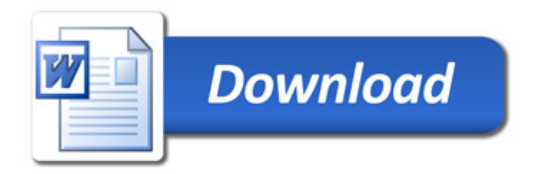